## **BONIFICARE**

## Komposition: Anett Dreuse

04.November 2011

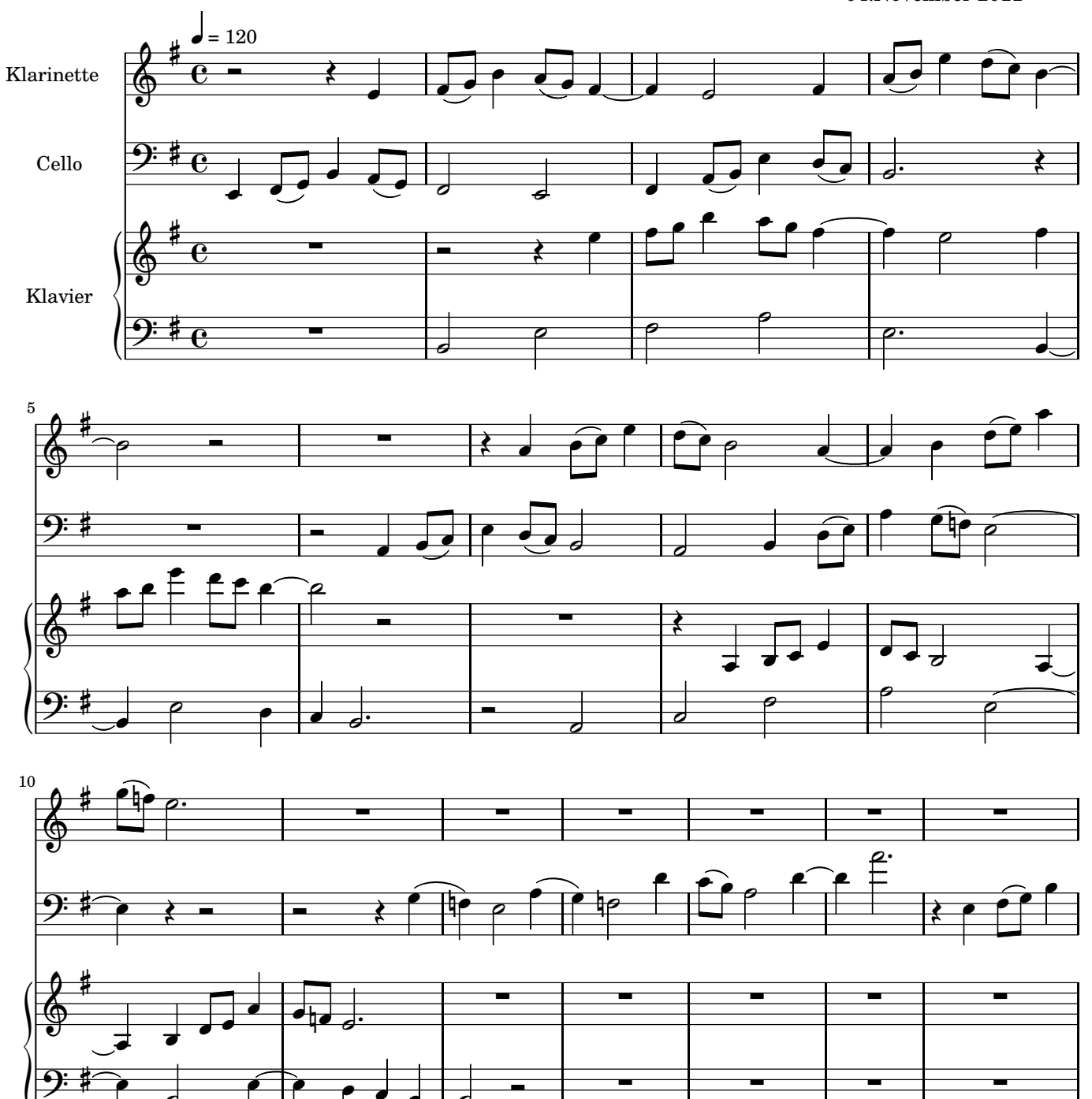

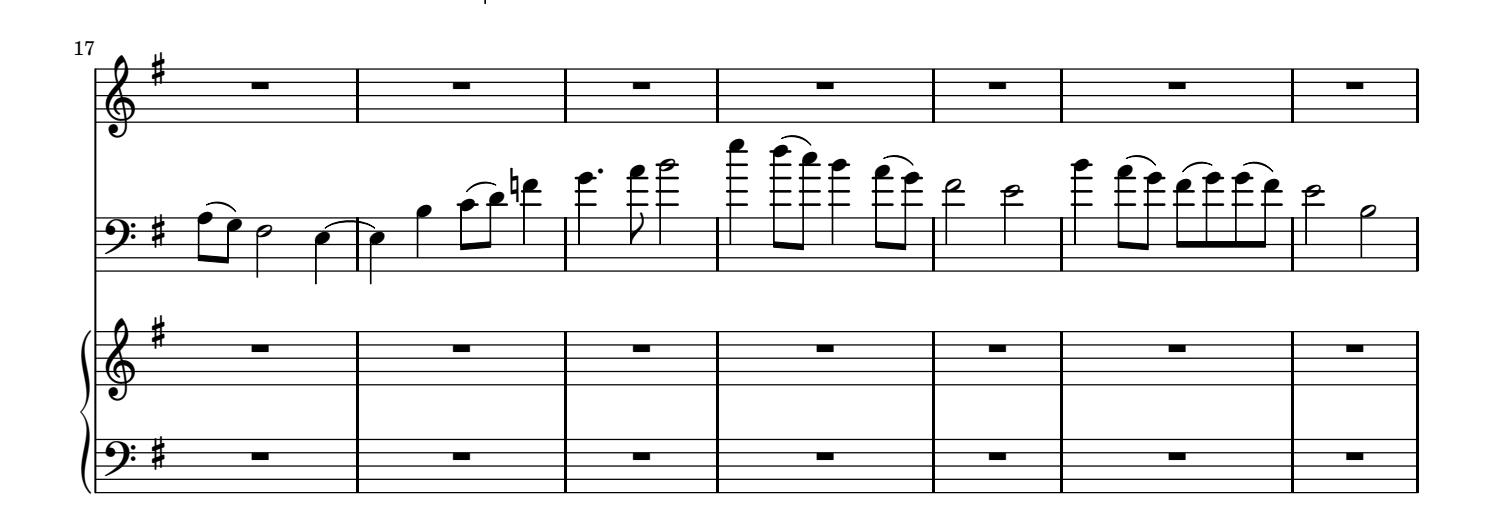

ī

 $\overline{a}$ 

 $\overline{\phantom{a}}$ 

 $\overline{\bullet}$ 

 $\overline{\phantom{a}}$ 

 $\overline{\phantom{a}}$ 

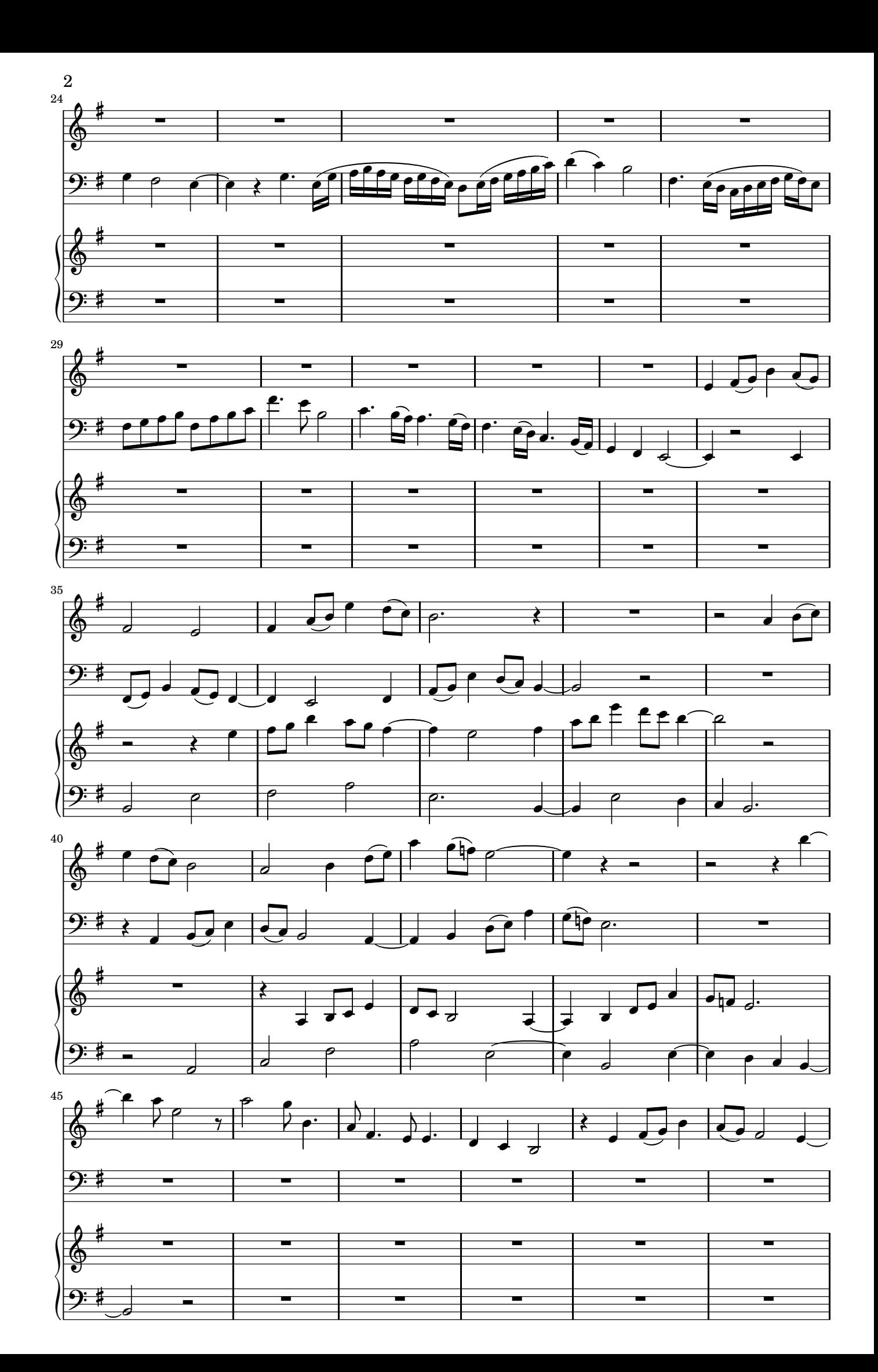

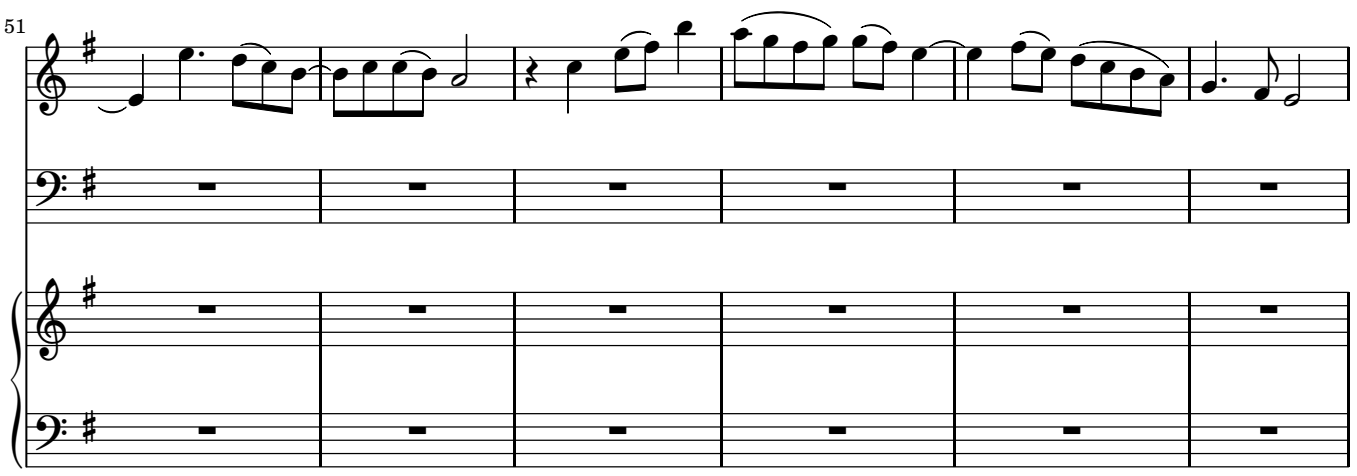

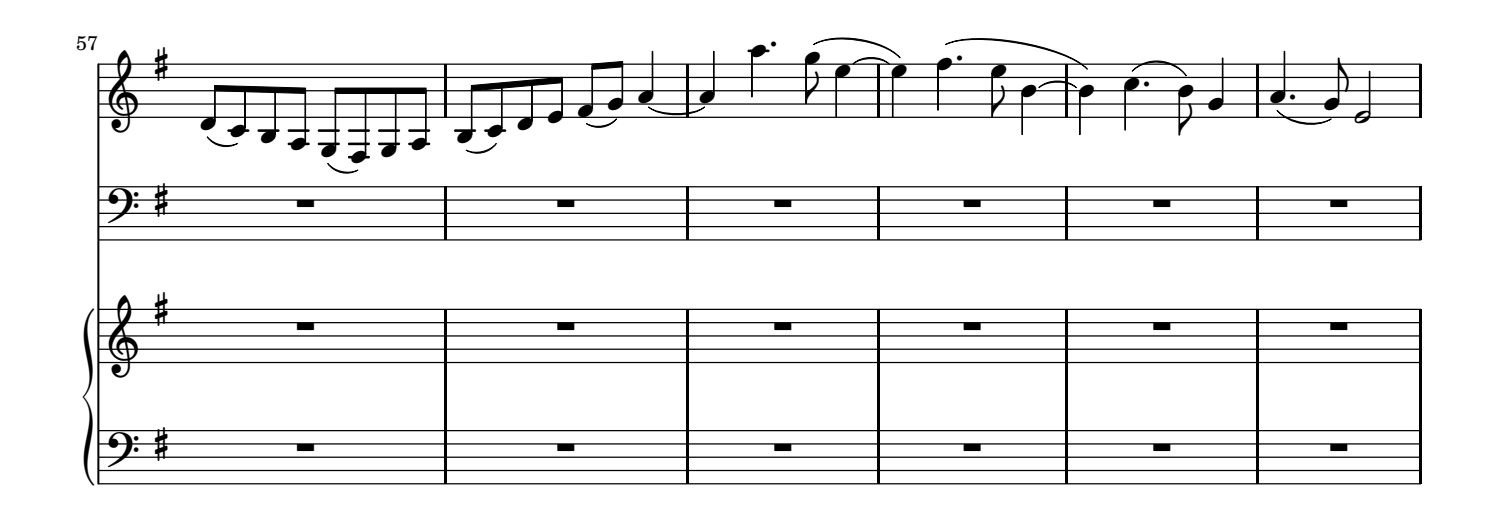

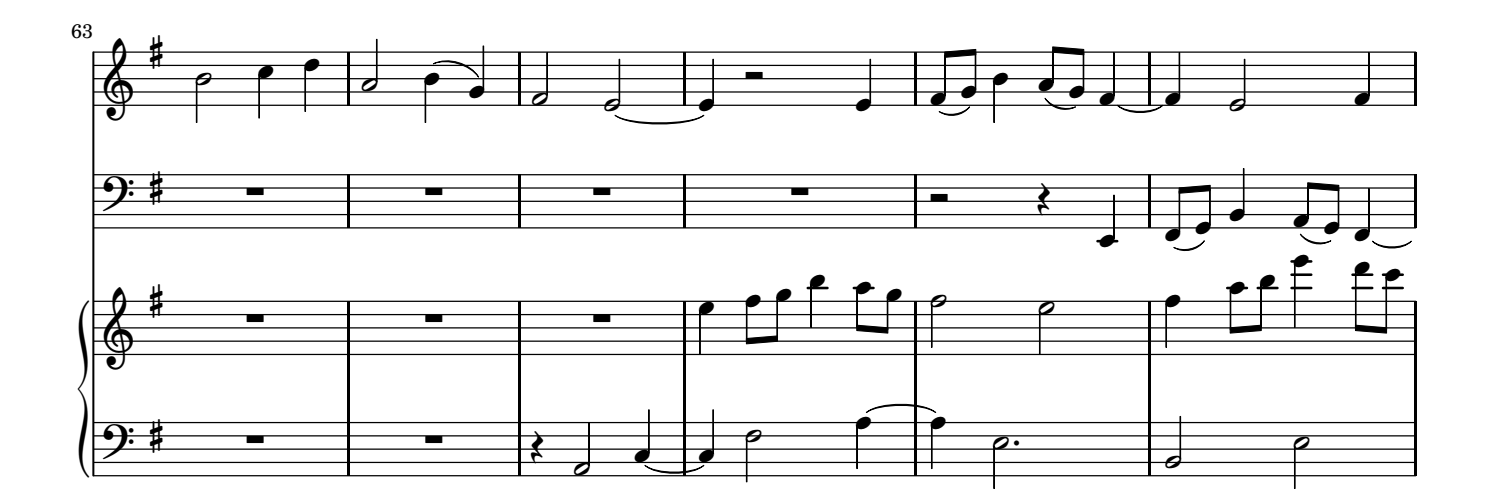

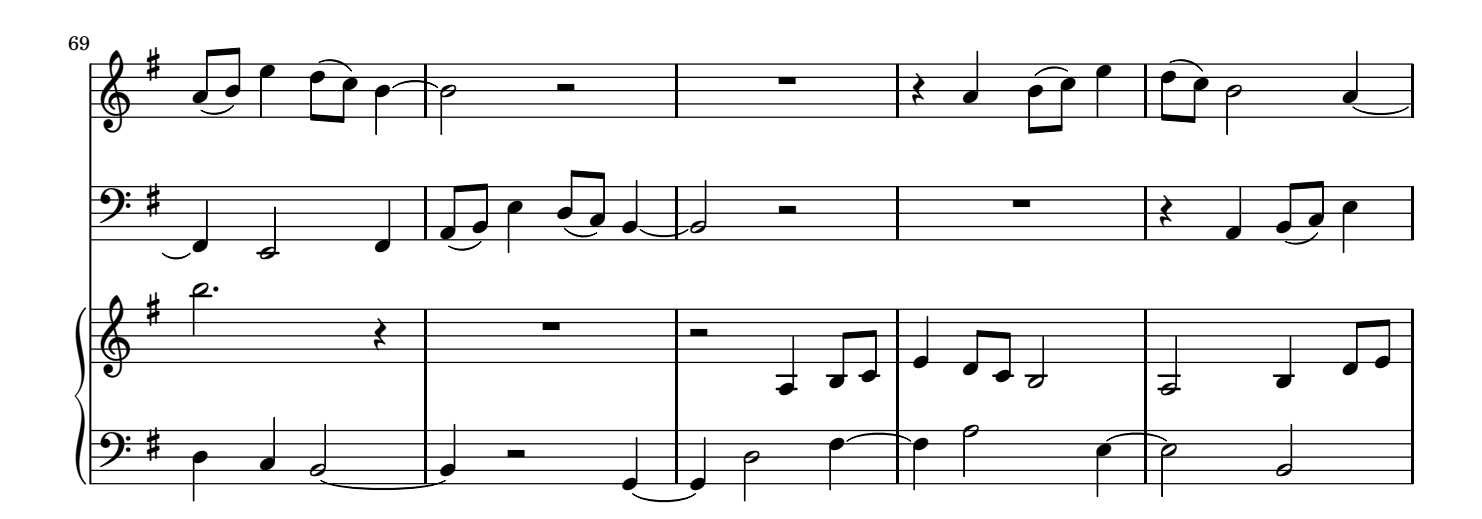

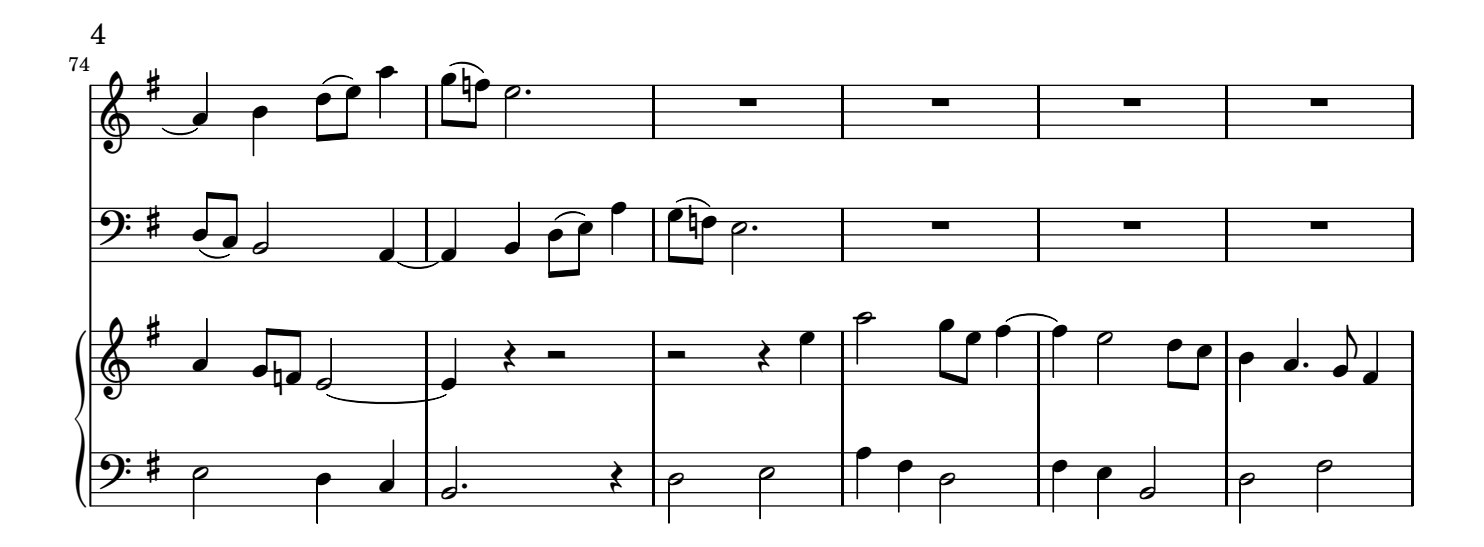

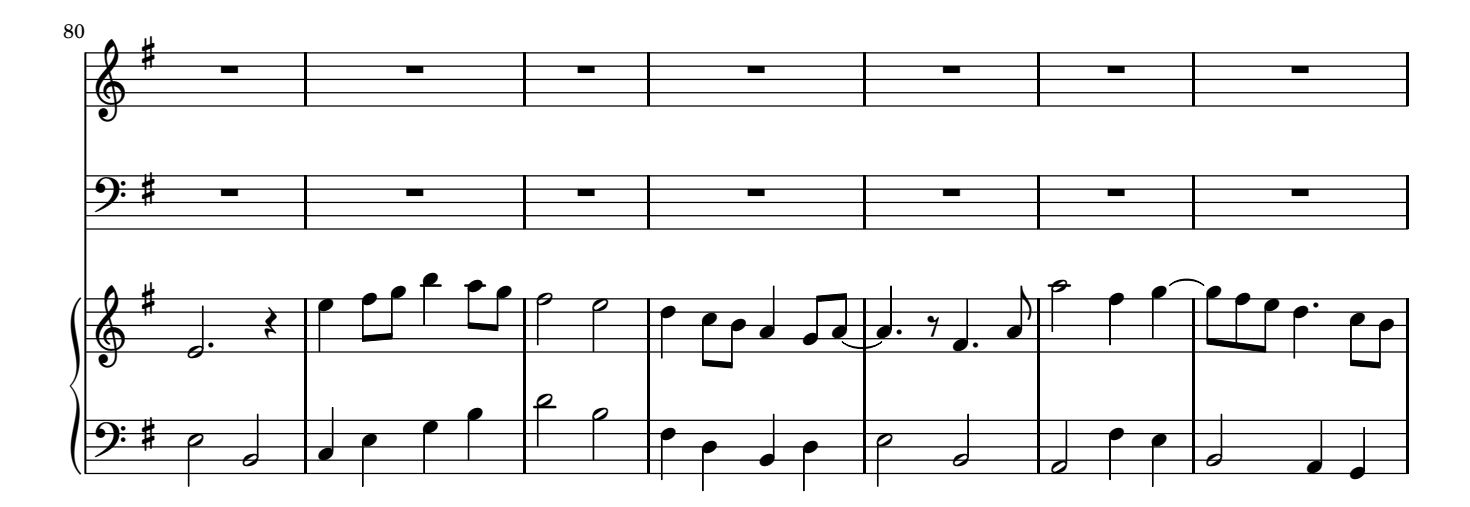

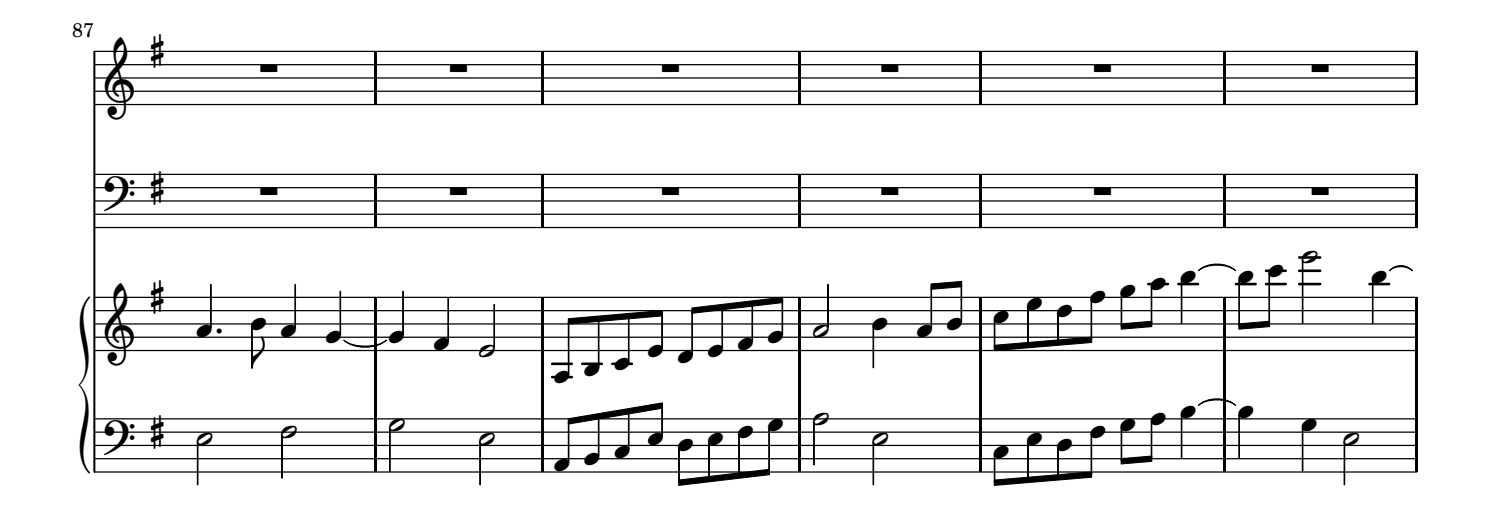

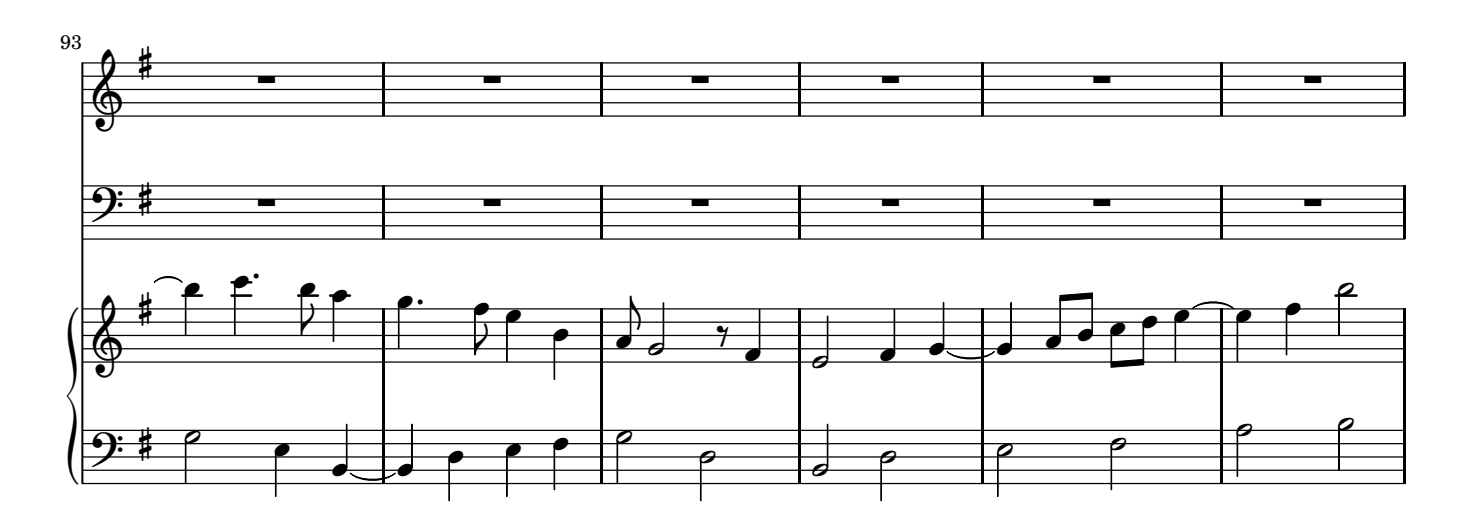

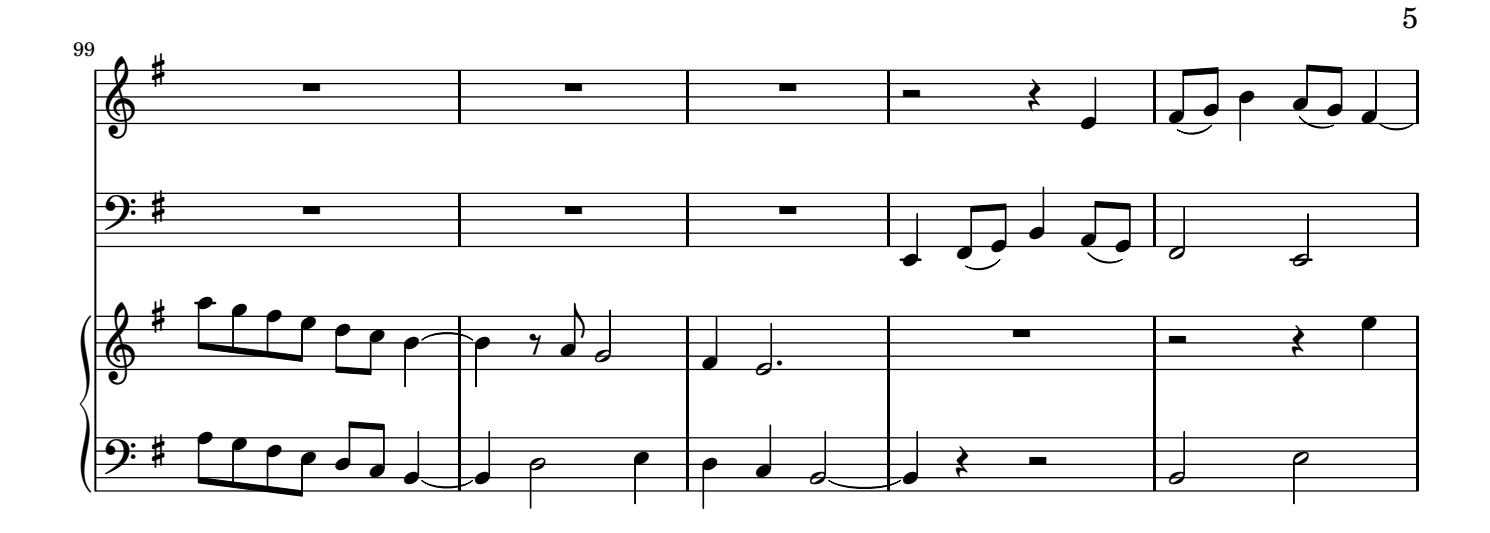

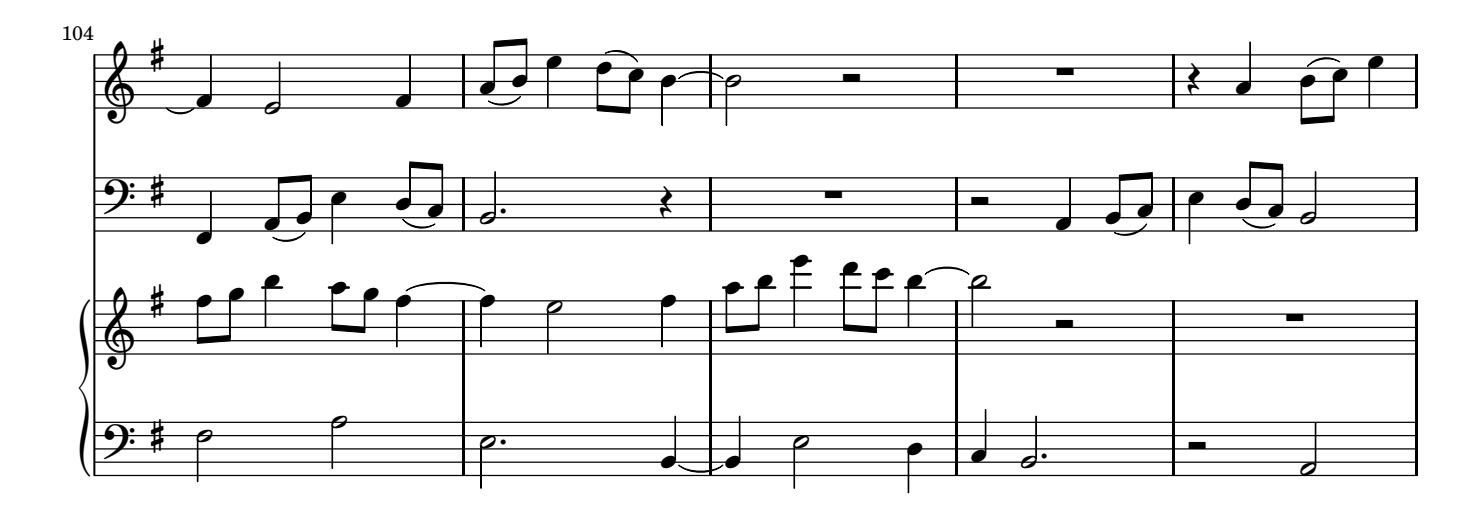

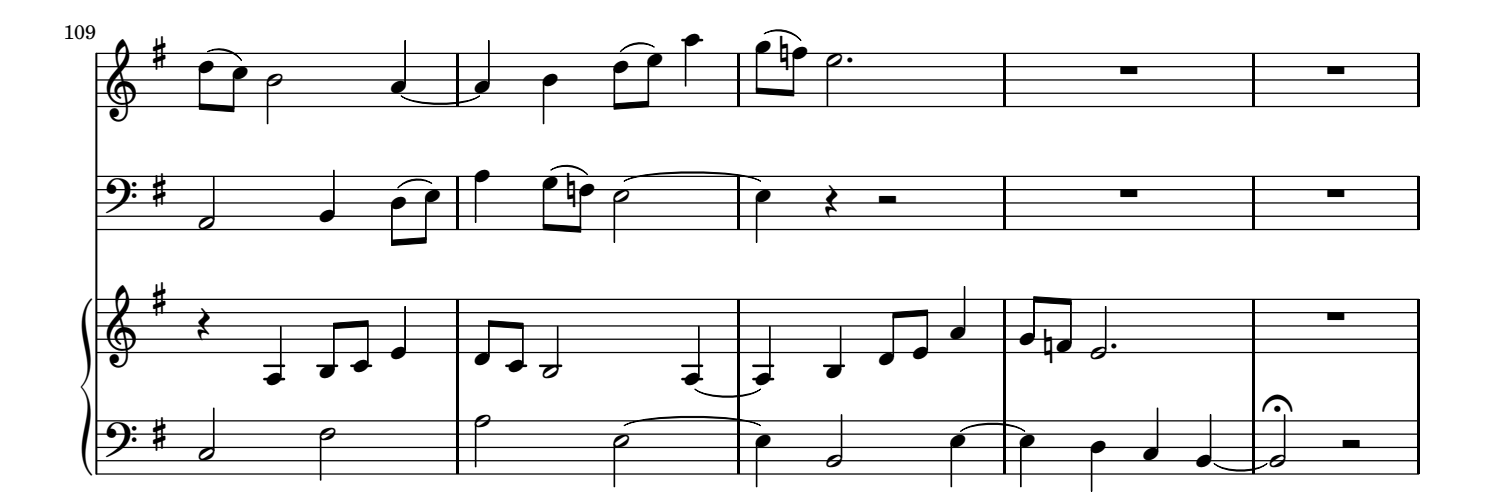